# STATE DISASTER RESPONSE AND FIRE SERVICES DEPARTMENT

### GOVERNMENT OF TELANGANA

#### **Introduction:**

The Online TS-Fire application is designed to help the obtaining Fire licence certificate for **Death or Disability or Insolvency of Fire Service Licensee**.

**Documents Required for Fire Licence:** Applicant should keep the below mentioned documents to apply fire licence, documents should be in jpegs or pdf file format only. All documents are Mandatory to upload.

- 1. Address Proof
- 2. ID proof
- 3. Applicant photograph
- 4. Support Document

Fee Payment: No Payment for Death or Disability or Insolvency of Fire Service Licensee

#### Home page:

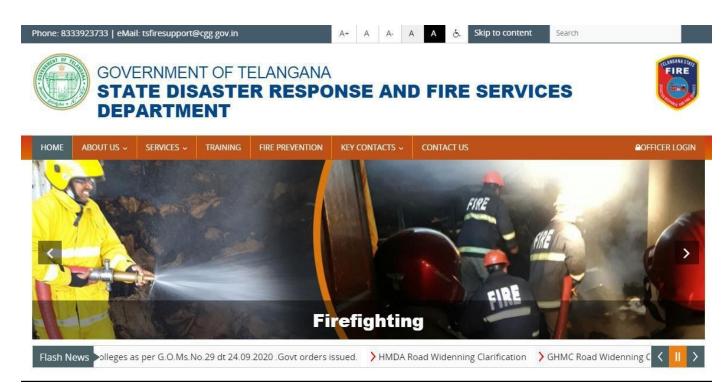

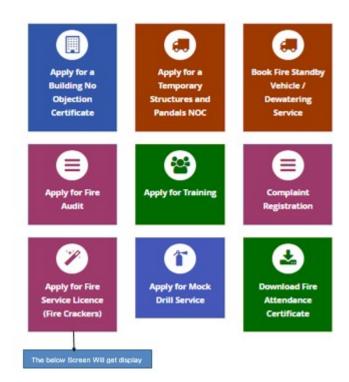

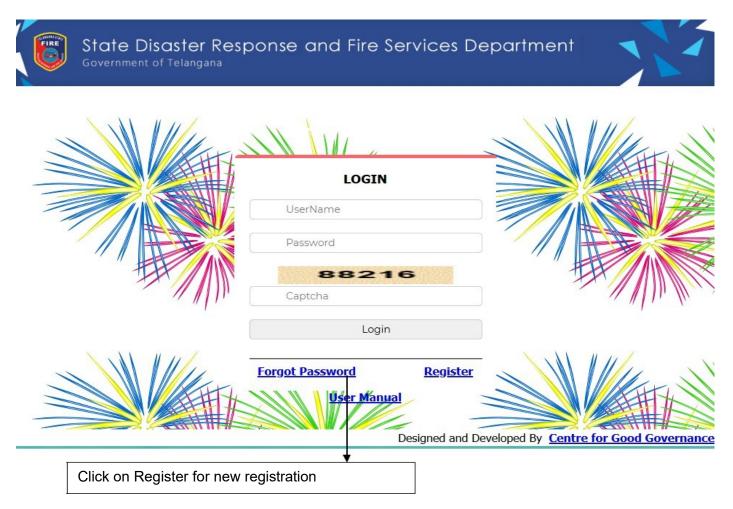

Click on Register to create User ID and generate password. The below form will get Displayed.

|                 | New Registration       |
|-----------------|------------------------|
| Name :          | *                      |
| Sur Name :      | *                      |
| User Name :     | *                      |
| Date Of Birth : | (DD/MM/YYYY) *         |
| Gender :        | Select Gender *        |
| Mobile Number : | *                      |
| Email :         | *                      |
| Address :       | Click on Submit button |
| Pin Code :      | *                      |
|                 |                        |
|                 | Submit Cancel Back     |

#### Please Fill all fields are mandatory:

- (i) Mobile number should be a valid number for password recoverypurpose
- (ii) Provide valid E-mail to send your user ID and Password to your registered E-mail.
- (iii) Date of Birth should be in given format only i.e. DD/MM/YYYY. User can select the date on given calendar or enterdirectly.

After filling the all the fields click on submit button to generate user ID and Password. Once Login the below screen will get displayed.

|        | State Disaster<br>Government of Telang |                       | ire Services Department |
|--------|----------------------------------------|-----------------------|-------------------------|
| Logout | Change Password                        | DASH                  | BOARD                   |
|        | H                                      | :=                    |                         |
|        | Fire Licence                           | Status                |                         |
|        | M                                      | Click on Fire Licence |                         |

Click on Fire License the below Application for Grant of Fire Licence Form will get displayed.

Application Form when selecting License Category as **Application in case of Death or Disability or insolvency of Fire Service Licensee** 

|      |                                                                                                    |                                                                                                    | < |
|------|----------------------------------------------------------------------------------------------------|----------------------------------------------------------------------------------------------------|---|
| FIRE | State Disaster                                                                                                    | Response and Fire Services Department 👘 🔫 🚬 🧹                                                                      | 1 |
|      | Government of Telanga                                                                                              |                                                                                                    |   |
|      |                                                                                                    |                                                                                                    |   |
|      |                                                                                                    | Home Logout Welcome to anil                                                                                        |   |
|      |                                                                                                    | Form – 5                                                                                                    |   |
|      |                                                                                                    | (See Rule 18)                                                                                                    |   |
|      | Channe The Linear Cottage                                                                                          | Application for Grant/Transfer of Fire Service Licence                                                             |   |
| 1)   | Choose The License Category                                                                                        | Application in case of Death or Disability or insolvency of Fire Service Licensee                                  | ~ |
| 2)   | Name and Address of the<br>Application in case of Death or<br>Disability or insolvency of Fire<br>Service Licensee | 22-691 pochammabasti Ramakrishnapur                                                                                |   |
|      |                                                                                                    | District Karimnagar 🗸 Mandal Choppadandi 🗸 Village Arnakonda 🗸                                                     |   |
| 3)   | Name of the Firm/Company or<br>Factory/Business                                                                    | saf                                                                                                    |   |
| 4)   | Name of the Owner/Occupier                                                                                         | dsfa                                                                                                    |   |
| 5)   | Full postal address for                                                                                            | 22-691 pochammabasti R¢                                                                                            |   |
| 6)   | communication<br>Mobile Number                                                                                     | 7987987987                                                                                                    |   |
| -,   | Description of                                                                                                    |                                                                                                    |   |
|      |                                                                                                    | a) Nature of Business, Trade or Process : Application in case of Death or Disability or insolvency of Fire Service |   |
|      |                                                                                                    | b) Commodities and quantities stored/handled Fire Cracker                                                          |   |
|      |                                                                                                    | c)Position of storage in relation to No. of                                                                        |   |
|      |                                                                                                    | rooms/Floor Area                                                                                                   |   |
|      |                                                                                                    | d) Inflammable liquids and explosive materials Fire Cracker                                                        |   |
| 7)   | Type of Occupancy:                                                                                                 | select 🗸                                                                                                    |   |
| 8)   | Building:—<br>a) General Constructional                                                                            |                                                                                                    |   |
|      | features:                                                                                                    | Select V                                                                                                    |   |
|      |                                                                                                    | (i) No. of Storeyes and basement if any                                                                            |   |
|      |                                                                                                    | (ii) No. of exits                                                                                                  |   |
|      | b) Particulars:-                                                                                                   | (iii) Details of ceiling                                                                                           |   |
|      |                                                                                                    | (iv) No. of staircases and whether enclosed                                                                        |   |
|      | c) Details of other structures                                                                                     | or open                                                                                                    |   |
|      | within 20 metres all around                                                                                        | (i) North                                                                                                    |   |
|      |                                                                                                    | (ii) South                                                                                                    |   |
|      |                                                                                                    | (iii) East                                                                                                    |   |
|      |                                                                                                    | (iv) West                                                                                                    |   |
| 9)   | Width of abutting road/street (in<br>Metres)                                                                       |                                                                                                    |   |
| 10)  | Maximum amount of Horse                                                                                            |                                                                                                    |   |
| ,    | Power of Machinery used<br>Maximum No. of persons present                                                          |                                                                                                    |   |
| 11)  | including (occupants, employees,                                                                                   |                                                                                                    |   |
| 12)  | visitors etc.)<br>Nearest means of communication:                                                                  |                                                                                                    |   |
| ,    |                                                                                                    |                                                                                                    |   |
|      |                                                                                                    | (ii) Fire Station                                                                                                  |   |
|      |                                                                                                    | (iii) Police Station                                                                                               |   |
|      |                                                                                                    | (iv) Any other                                                                                                    |   |
| 13)  | Details Fire fighting equipment<br>installed                                                                       |                                                                                                    |   |
|      |                                                                                                    | (i) Fire buckets Quantity                                                                                          |   |
|      |                                                                                                    | (ii) Fire Extinguishers<br>(Foam/CO2/DCP) Quantity.                                                                |   |
|      |                                                                                                    | (iii) Hose Reel HoseSelect V Quantity.                                                                             |   |
|      |                                                                                                    | (iv) Hydrant systemsSelect V Quantity.                                                                             |   |
|      |                                                                                                    | (v) Wet-risersSelect V Quantity.                                                                                   |   |
|      |                                                                                                    | (vi) Sprinklers -Select V Quantity.                                                                                |   |
|      | Details of Fire detection and                                                                                      |                                                                                                    |   |
| 14)  | alarm system                                                                                                    |                                                                                                    |   |

| 15) | Details of Watch and Ward, if any                       |                                                   |                 |      |                   |                                          |
|-----|---------------------------------------------------------|---------------------------------------------------|-----------------|------|-------------------|------------------------------------------|
|     |                                                         | (i) Underground water sum<br>premises (in Litres) | p inside the    |      |                   |                                          |
| 16) | Details of water sources                                | (ii) Nearest source outside<br>Litres)            | the premises(in |      |                   |                                          |
|     |                                                         | (iii) Overhead water tank (i                      | in Litres)      |      |                   |                                          |
| 17) | Details and safety measures for                         | (i) Electrical transformer                        | Select          | ~    | Description       |                                          |
|     |                                                         | (ii) Generator                                    | Select          | ~    | Description       |                                          |
|     |                                                         | (iii) Control Panel                               | Select          | ~    | Description       |                                          |
|     |                                                         | (iv) Airconditioning and<br>refrigeration system  | Select          | ~    | Description       |                                          |
|     |                                                         | (v) Heating equipment                             | Select          | ~    | Description       |                                          |
|     |                                                         | (vi) Storage of cylinders                         | Select          | ~    | Description       |                                          |
|     |                                                         | (vii) Any other                                   | Select          | ~    | Description       |                                          |
| 18) | Existing Licence No*                                    |                                                   |                 |      | Date :            | Designation of<br>Issuing Authority<br>: |
| 19) | Provide the details in case of De                       | ath of licensee :                                 |                 |      |                   |                                          |
| 20) | Provide the details in case of ins                      | olvency of the licensee                           |                 |      |                   |                                          |
|     | Upload Applicant Photo *<br>(Upload Jpegs only.)        | Choose File No fi                                 | le chosen       |      |                   |                                          |
|     | Upload Address Proof *<br>(Upload Jpegs or pdf file onl | y.) Choose File No fi                             | le chosen       |      |                   |                                          |
|     | Upload ID Proof *<br>(Upload Jpegs or pdf file onl      | y.) Choose File No fi                             | le chosen       |      |                   |                                          |
|     | Relevant supporting documen<br>(Upload pdf file only.)  | Choose File No fi                                 | le chosen       |      |                   |                                          |
|     | Relevant supporting documen<br>(Upload pdf file only.)  | Choose File No fi                                 | le chosen       |      | Click Here to Sub | mit                                      |
|     |                                                         |                                                   |                 |      |                   |                                          |
|     |                                                         |                                                   |                 |      |                   |                                          |
|     |                                                         | Back                                              | Submi           | it ( | Cancel            |                                          |
|     |                                                         | L                                                 |                 |      |                   |                                          |

## Entry Fields:

| S. No | Field Name                                                                                                    | Description                                                                                                    |
|-------|----------------------------------------------------------------------------------------------------|----------------------------------------------------------------------------------------------------|
| 1     | Choose The License Category                                                                                        | Select the category of Licence in the given four options                                                                                                    |
| 2     | Name and Address of the<br>Application in case of Death or<br>Disability or insolvency of Fire<br>Service Licensee | <ul> <li>Enter the name and Full address in the given text box.</li> <li>(i) Select district by clicking on dropdown button</li> <li>(ii) Select Mandal by clicking on dropdown button</li> <li>(iii) Select village by clicking on dropdown button</li> </ul>                                               |
| 3     | Name of the Firm/Company or<br>Factory/Business                                                                    | Enter the name of firm/company/factory/business in the text box                                                                                                    |
| 4     | Name of the Owner/Occupier                                                                                         | Enter the name in the given text box                                                                                                    |
| 5     | Full postal address for<br>communication                                                                           | Enter full address of user in the given text box                                                                                                    |
| 6     | Mobile Number                                                                                                    | Enter Valid 10 digits Mobile number                                                                                                    |
| 7     | Type of Category                                                                                                   | Auto populate ty of occupancy as<br>Hazards/Residential/Educational<br>/Assembly/business/mercantile/Industrial/Storage                                                                                                    |
| 8     | Building                                                                                                    |                                                                                                    |
|       | a) General Constructional<br>features:                                                                             | Select from the given drop down button:<br>Low Fire Risk or<br>Medium Fire Risk or<br>High Fire Risk                                                                                                    |
|       | b) Particulars                                                                                                    | <ol> <li>No. of Storeyes and basement if any (Enter text in the given Text Box)</li> <li>No. of exits (Enter text in the given Text Box)</li> <li>Details of ceiling (Enter text in the given Text Box)</li> <li>No. of staircases and whether enclosed or open(Enter text in the given Text Box)</li> </ol> |
|       | c) Details of other structures<br>within 20 metres all around                                                      | <ul> <li>(i) North (Enter in the given text box)</li> <li>(ii) South (Enter in the given text box)</li> <li>(iii) East (Enter in the given text box)</li> </ul>                                                                                                    |
|       |                                                                                                    | (iv) West (Enter in the given text box)                                                                                                    |
| 9     | Width of abutting road/street (in Metres)                                                                          | Enter Metres in the given text box- Numeric values<br>only                                                                                                    |
| 10    | Maximum amount of Horse<br>Power of Machinery used                                                                 | Enter HP in the given text box                                                                                                    |
| 11    | Maximum No. of persons<br>present including (occupants,<br>employees, visitors etc.)                               | Enter maximum No. of persons in the given text box-<br>Numeric values only                                                                                                    |
| 12    | Nearest means of communication                                                                                     | (i) Telephone No (Enter Metres in the given text box- Numeric values only)                                                                                                    |
|       |                                                                                                    | <ul> <li>(ii) Fire Station (Enter details in the given text box)</li> <li>(iii) Police Station (Enter details in the given</li> </ul>                                                                                                    |
|       |                                                                                                    | text box)                                                                                                    |

|         |                                                           | (iv) Any other (Enter details in the given text box)                         |
|---------|-----------------------------------------------------------|------------------------------------------------------------------------------|
| 13      | Details Fire fighting equipment                           | (i) Fire buckets Fire Extinguishers<br>(Foam/CO2/DCP)                        |
|         | installed                                                 | (ii) Hose Reel Hose                                                          |
|         |                                                           | (iii) Hydrant systems                                                        |
|         |                                                           | (iv) Wet-risers                                                              |
|         |                                                           | (v) Sprinklers                                                               |
|         |                                                           | <b>Note</b> : Select Yes/No/Not Applicable from the given                    |
|         |                                                           | dropdown button and Provide Quantity in case of Yes                          |
| 14      | Details of Fire detection and alarm system                | Enter the data in the given Text Box                                         |
| 15      | Details of Watch and Ward, if any                         | Enter the data in the given Text Box                                         |
| 16      | Details of water sources                                  | (i) Underground water sump inside the premises (in Litres)                   |
|         |                                                           | (ii) Nearest source outside the premises(in Litres)                          |
|         |                                                           | (iii) Overhead water tank (in Litres)                                        |
|         |                                                           | Note: Enter value in the given text box- Numeric                             |
|         |                                                           | values only.                                                                 |
| 17      | Details and safety measures for                           | (i) Electrical transformer                                                   |
|         |                                                           | (ii) Generator                                                               |
|         |                                                           | (iii) Control Panel                                                          |
|         |                                                           | (iv) Air-conditioning and refrigeration system                               |
|         |                                                           | (v) Heating equipment                                                        |
|         |                                                           | (vi) Storage of cylinders                                                    |
|         |                                                           | (vii) Any Other                                                              |
|         |                                                           | Note: Select Yes/No/Not Applicable from the given                            |
|         |                                                           | dropdown button and Provide Quantity in case of Yes                          |
| 18      | Existing License Number                                   | Enter Existing License number in the given text box-<br>alphanumeric values. |
| 19      | Provide the details in case of Death of licensee          | Enter the details in the given text area.                                    |
| 20      | Provide the details in case of insolvency of the licensee | Enter the details in the given text area.                                    |
| 21 Uplo |                                                           |                                                                              |
|         | Upload Applicant Photo                                    | Upload Jpeg File format only.                                                |
|         | Upload Address Proof                                      | Should upload Jpeg or .Pdf file formats                                      |
|         | Upload ID Proof                                           | Should upload Jpeg or .Pdf file formats                                      |

| Relevant supporting documents 1 | Should upload Jpeg or .Pdf file formats |
|---------------------------------|-----------------------------------------|
| Relevant supporting documents 2 | Should upload Jpeg or .Pdf file formats |

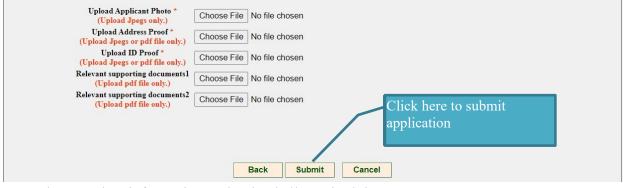

Enter the complete information and upload all required documents.

When you click on Submit button then the below alert will get displayed.

| Ts Fire     | × +                                                             |                                                                                                    |              |
|-------------|-----------------------------------------------------------------|----------------------------------------------------------------------------------------------------|--------------|
| t.cgg.gov.i | n/Fire/FireLicApplicantForm.aspx                                |                                                                                                    |              |
|             | State Disaster I<br>Government of Telangar                      | tsfiretest.cgg.gov.in says<br>Record Save Successfully.                                                 |              |
|             |                                                                 | Home Logout Weld<br>Form - 5<br>(See Rule 18)<br>Application for Grant/Transfer of Fire Service Licence | come to anil |
| 1)          | Choose The License Category<br>Name and Address of the Existing |                                                                                                    |              |
| 2)          | more than100 Kgs and below 300 Kgs)                             | 22-691 pochammabasti Ramakrishnapur                                                                     |              |
|             |                                                                 | District Nizamabad v Mandal Ranjal v Village Neela v                                                    |              |

Alert: Record Saved successfully  $\rightarrow$  click on Ok. Then the below screen will get displayed.

| Not secure   tsfiretest.cgg.gov.in/Fire/FireLicFeedBack.aspx                             | \$ | )) |  |
|------------------------------------------------------------------------------------------|----|----|--|
|                                                                                          |    |    |  |
|                                                                                          |    |    |  |
|                                                                                          |    |    |  |
|                                                                                          |    |    |  |
| FeedBack for your acknowledgement : 400902021                                            |    |    |  |
|                                                                                          | -  | 2  |  |
| Was the Overall quality of your experience, using the system Satisfactory:<br>Yes ONO    |    |    |  |
| Was the information related to procedures, documents, and fees available on the Website: |    |    |  |
| Are you aware of the Timelines within which the department has to Click on Next Button   |    |    |  |
| Over ONO<br>Could you file the online Application easily:                                |    |    |  |
| Yes NO                                                                                   |    |    |  |
| Next                                                                                     |    |    |  |
|                                                                                          |    |    |  |
|                                                                                          |    |    |  |
|                                                                                          |    |    |  |

Submit Feedback form by selection Yes/No button and click on Next button. Then the below screen will get redirected to Home Page.

After submitting your application goes to home page and click on Status.

| FRE    | State Disaster Re<br>Government of Telangana | esponse and Fire Services Department |
|--------|----------------------------------------------|--------------------------------------|
| Logout | Change Password                              | DASH POAF                            |
|        | Fire Licence                                 | Status<br>Click on Status            |

Click on Status then the below screen will get displayed.

|       |                       | ate Disa<br>ernment of T                                                                                                    |                                    | sponse (                    | and Fir      | e Ser      | vices             | Depa    |                       | Logout Wel             | come to anil   |
|-------|-----------------------|----------------------------------------------------------------------------------------------------|------------------------------------|-----------------------------|--------------|------------|-------------------|---------|-----------------------|------------------------|----------------|
|       |                       |                                                                                                    |                                    |                             | Dasht        | ooard      |                   |         |                       |                        |                |
| SI.no | Acknowledgemen<br>No. | t Licence<br>Categeory                                                                                                    | Name And<br>Address of<br>Permises | Name of the<br>Firm/Company | Mobile Numbe | r Date     | Payment<br>Status | Amount  | Application<br>Status | License<br>Certificate | Offices Name   |
| 1     | 22017                 | Temporary Fire<br>Crackers Shop<br>(Less than 100<br>Kgs Fire<br>Crackers)                                                                                                    | test                               | Chintamani Fire<br>Crackers | 7385474585   | 01-09-2017 | Paid              | 500.00  | Pending SFO           |                        | SFO-Adilabad   |
| 2     | 32017                 | Existing<br>Permanent Fire<br>Crackers<br>Wholesale                                                                                                    | test                               | test                        | 1234567890   | 04-09-2017 | Paid              | 2500.00 | Pending SFO           |                        | SFO-Madhapu    |
| 100   | <u>400832021</u>      | Renewal of Fire<br>Service Licence                                                                                                    | Test                               | XYZ-Crackers                | 9999886655   | 01-02-2021 | Payment           | 2500.00 | Pending SFO           | $\frown$               | SFO-Utnoor     |
| 101   | 400842021             | Application for<br>Loss of Fire<br>Service Licence                                                                                                    | Test                               | XYZ-Crackers                | 9999886655   | 01-02-2021 | Paid              | 100.00  | Approved              | View                   | DFO-Kukatpally |
| 102   | <u>400852021</u>      | Application for<br>Amendment of<br>Fire Service<br>Licence Change<br>in the name of<br>the premises or<br>ownership or<br>nature and<br>quantity of<br>Hazardous<br>materials | Test                               | TESTING                     | 9999886655   | 01-02-2021 | Paid              | 200.00  | Approved              | View                   | DFO-Kukatpally |

User can check application status at any time and view/download certificate provision.

Sample Certificate:

|            | SHILENT O               | TELAD                      | STATE DISASTER                                             | RESPONSE & FIRE SERVICES DEPAI                                               | RTMENT                                                                                                    |
|------------|-------------------------|----------------------------|------------------------------------------------------------|------------------------------------------------------------------------------|----------------------------------------------------------------------------------------------------|
|            | Stan                    |                            |                                                            | Form - 6 B<br>[See Rule 19 (9) (b)]                                          |                                                                                                    |
|            | 18 YEEL                 |                            | Eire Service Licence in                                    | case of Death or Disability or inso                                          | hvenov of Fire                                                                                               |
|            | B Changen               |                            | File Service Licence II                                    | Service Licensee                                                             |                                                                                                    |
|            |                         |                            | Licence No                                                 | + 400892021/Licence/Adilabad/20                                              | 121                                                                                                    |
|            |                         |                            |                                                            |                                                                              | 同的粉头子(同                                                                                                    |
|            |                         | Date of Issu               | e: 17/02/2021                                              |                                                                              |                                                                                                    |
|            | D I                     | Name and A<br>premises/Bu  | ddress of the<br>hilding:                                  | 1test                                                                        |                                                                                                    |
|            | 2)                      | Name of the<br>Factory/Bus | Firm/Company or iness:                                     | test                                                                         |                                                                                                    |
| _          |                         |                            | Owner/Occupier                                             | test                                                                         |                                                                                                    |
|            |                         | -                          | ddress for communication                                   | test                                                                         |                                                                                                    |
|            | 5)                      | Description                | of                                                         | a) Natura of Business, Trada or Braz                                         | and Application in case of Death on                                                                          |
|            |                         |                            |                                                            | a) Nature of Business, Trade of Proc<br>Disability or insolvency of Fire Ser | ess : Application in case of Death or<br>rvice Licensee                                                      |
|            |                         |                            |                                                            | b) Commodities and quantities stored                                         |                                                                                                    |
|            |                         |                            |                                                            | c)Position of storage in relation to N                                       |                                                                                                    |
|            |                         |                            |                                                            | d) Inflammable liquids and explosive                                         |                                                                                                    |
| 1          |                         |                            |                                                            | e)Maximum Horse Power installed :                                            | NA                                                                                                    |
|            | 6)                      | Type of Occ                |                                                            | Residential                                                                  |                                                                                                    |
|            |                         |                            | ence No: 200122020 ,Date :<br>eath of licensee:            | test                                                                         | ion of Issuing Authority DFO-Adilabad                                                                        |
|            |                         |                            | solvency of the licensee:                                  | test                                                                         |                                                                                                    |
| Adi<br>can | labad, subje<br>celled. | ect to the cond            | ditions prescribed under the Te                            | langana Fire Service Rules. This Licence                                     | mises, within the jurisdiction of Fire Station<br>is <b>valid up to 31/12/2021</b> or till it has been duly  |
| -          |                         |                            |                                                            | ND DO NOT REQUIRE ANY STAM                                                   | ? OR SIGNATURE                                                                                               |
|            |                         |                            | Ibject to following con<br>ckers shop shall be established |                                                                              |                                                                                                    |
| 1)         |                         |                            |                                                            |                                                                              | e Asbestos, Zinc and G.I. Sheets etc. No Flammable                                                           |
| 2)         | materials s             | uch as cloth,              | wood, tarpaulin etc. shall be use                          | d in the construction of the shed.                                           |                                                                                                    |
| 3)         | The Temp<br>Electrician |                            | ckers shop shall be provided El                            | ectrical wiring executed safely without join                                 | nts with fool proof insulation and certified by a licensed                                                   |
| 4)         | Two (02 N               | lo.s) DCP Fire             |                                                            | city shall be provided near to Temporary F                                   |                                                                                                    |
| 5)         |                         | r Barrels each             | 200 liters along with Six Fire E                           | uckets (Three with sand & three with wate                                    | er) shall be provided near to Temporary Fire Crackers                                                        |
| 6)         | shop.<br>Smoking i      | n and around t             | the Temporary fire crackers sho                            | p shall be strictly prohibited                                               |                                                                                                    |
| 7)         |                         |                            |                                                            |                                                                              | d in and around of the Temporary Fire Crackers shop.                                                         |
| 8)         | Children b              | elow the age               | of 18 years would not be employ                            | red in the Temporary Fire Crackers shop.                                     |                                                                                                    |
| 9)         |                         |                            |                                                            | combustibles/waste material should be allow                                  |                                                                                                    |
| 1.03       | away from               | any protected              | i works.                                                   |                                                                              | emporary Fire Crackers shop and it shall be 50 Metres<br>shop or within the safety distance of the Temporary |
| 10)        | Fire Crack              | ers shop for th            | ne purpose of lighting.                                    |                                                                              |                                                                                                    |
| 11)        |                         |                            |                                                            | Origin Fire Crackers shall not be sold in the                                |                                                                                                    |
| 11)<br>12) |                         | ce is mable for            | cancenation at any time withou                             | t any notice, if any deviations found in foll                                | owing the above rife Safety Measures.                                                                        |
| 11)        | The Licen               |                            |                                                            |                                                                              |                                                                                                    |